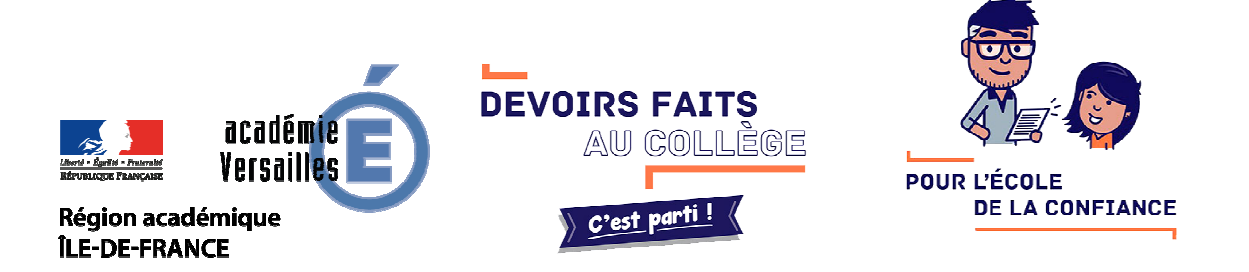

*L'Académie de Versailles lance le concours « IMAGINE TON ESPACE DE TRAVAIL » pour les collégiens dans le cadre du programme devoirs faits .* 

Chaque établissement participant est invité à **imaginer son espace éducatif de travail idéal**.

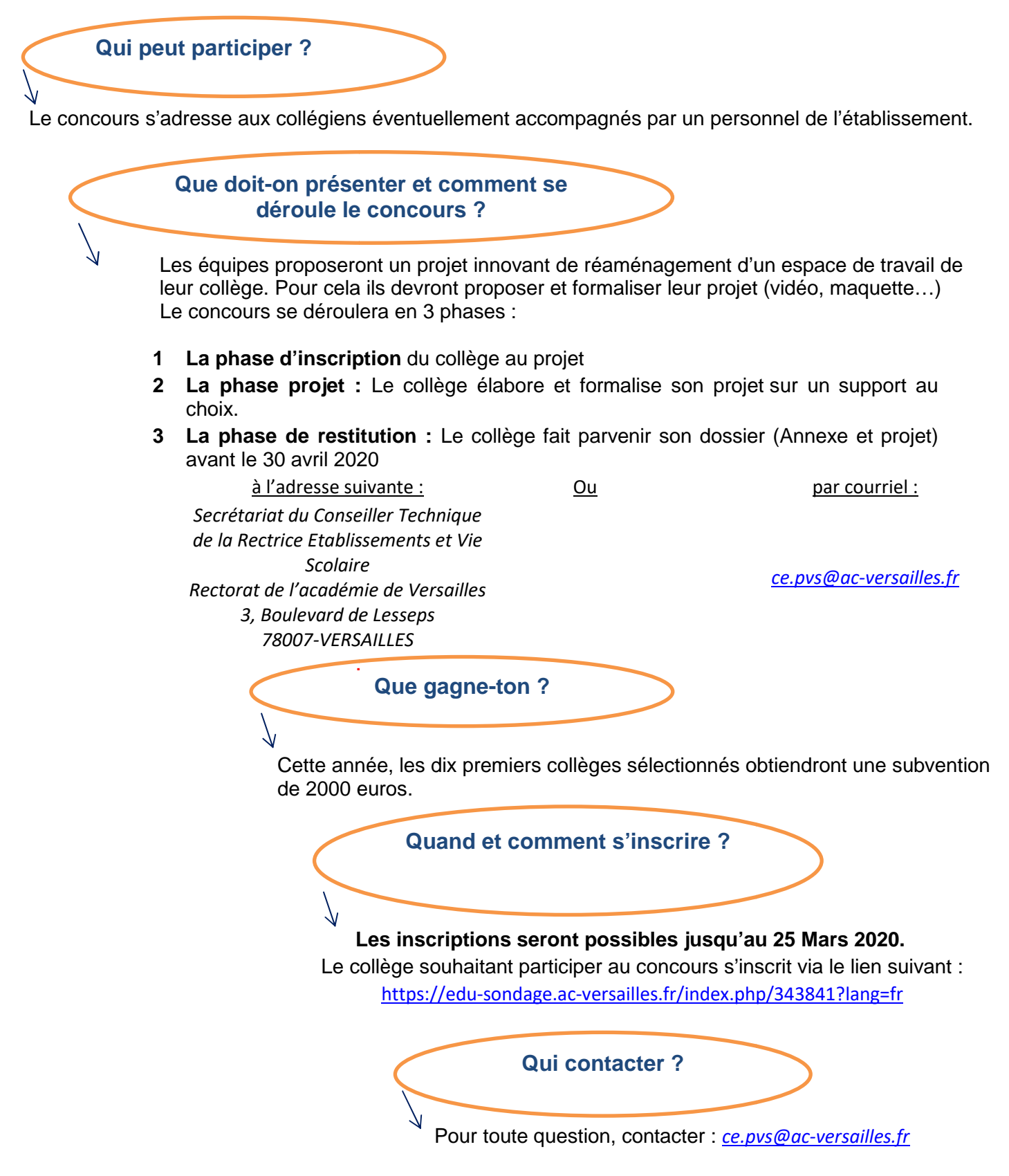